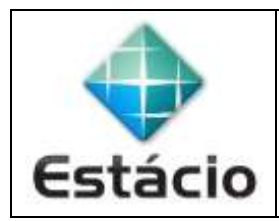

## **PROFESSOR**: Daniel Caetano **DISCIPLINA**: CCE1429 – Análise de Dados

## **INSTRUÇÕES**

a) **Use seu caderno/fichário** para responder; o **exercício deve ser feito à mão**.

- b) No topo da folha, preencha o **código da disciplina**, **número da aula**, **seu nome** e **seu R.A**.
- c) Use o programa **Adobe Scan** para tirar fotos das páginas com a solução do exercício e gerar um **PDF**.
- d) Entregue o **PDF** gerado pelo **SAVA**.
- e) **NÃO** serão aceitos trabalhos após o prazo, fique atento;

## **QUESTÕES - AULA 05**

- **5.1)** Em uma maternidade nasceram 12 crianças, sendo o número de meninos igual ao último dígito do seu RA (por exemplo, se sua matrícula for 202001102758, o número de meninos será 8). Apenas uma das garotas nasceu doente.
- a) Calcule a probabilidade de ser um menino.
- b) Calcule a probabilidade de ser um menino doente.
- c) Calcule a probabilidade de ser uma menina saudável.